### Introduction to C

Natalia Bidart

FaMAF - UNC

27 de Abril de 2011

K ロ ▶ K @ ▶ K 할 ▶ K 할 ▶ | 할 | X 9 Q @

[Intro](#page-2-0)

[Source code \(código fuente\)](#page-6-0)

[Compile](#page-13-0)

[Link](#page-15-0)

[Execution](#page-17-0)

Specifics

**メロトメ 伊 トメミトメミト ニミー つんぴ** 

<span id="page-2-0"></span>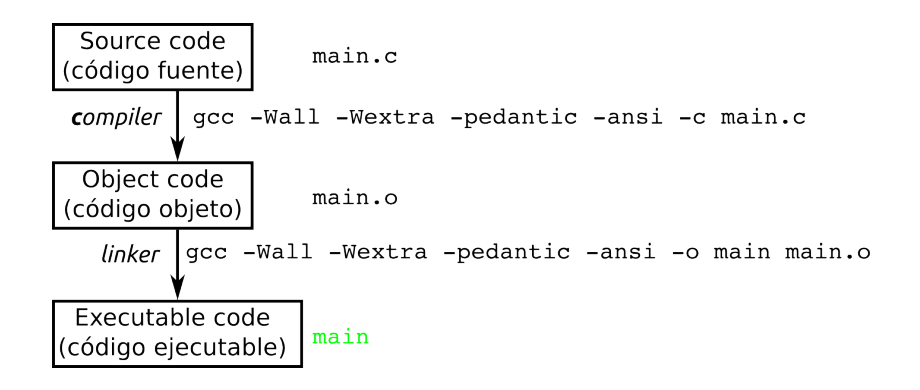

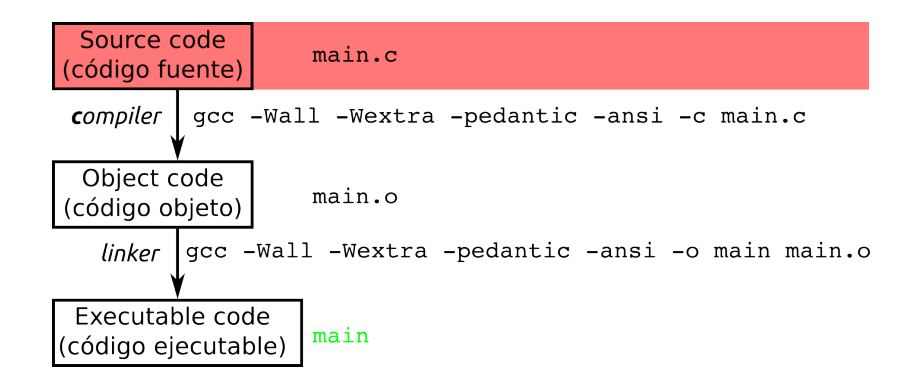

 $\mathbf{1} \oplus \mathbf{1} \oplus \mathbf{$ 

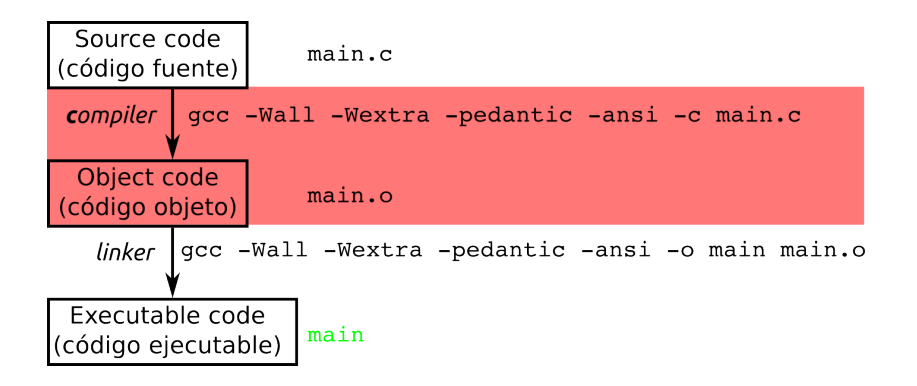

 $2Q$ 

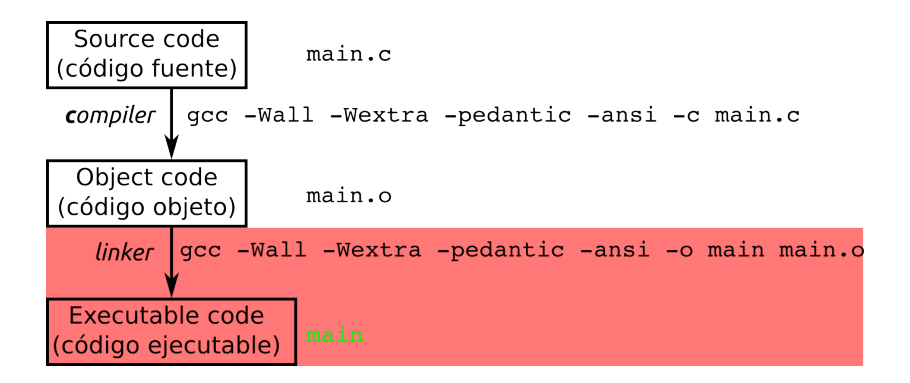

 $2Q$ 

### Source code (código fuente)

<span id="page-6-0"></span>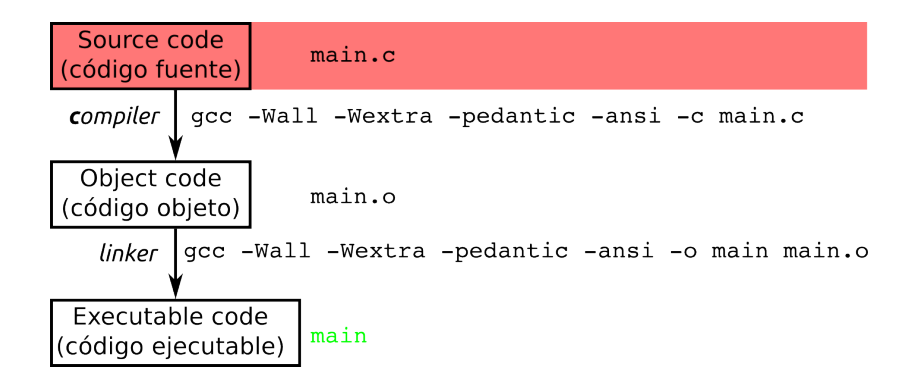

 $2Q$ 

## The simplest program ever (el programa más simple de todos)

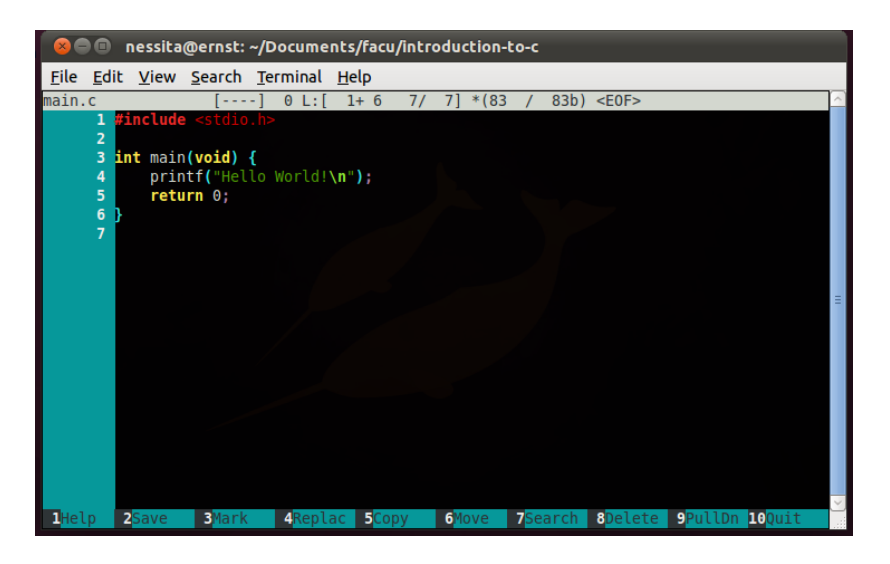

# Including libraries (incluyendo bibliotecas)

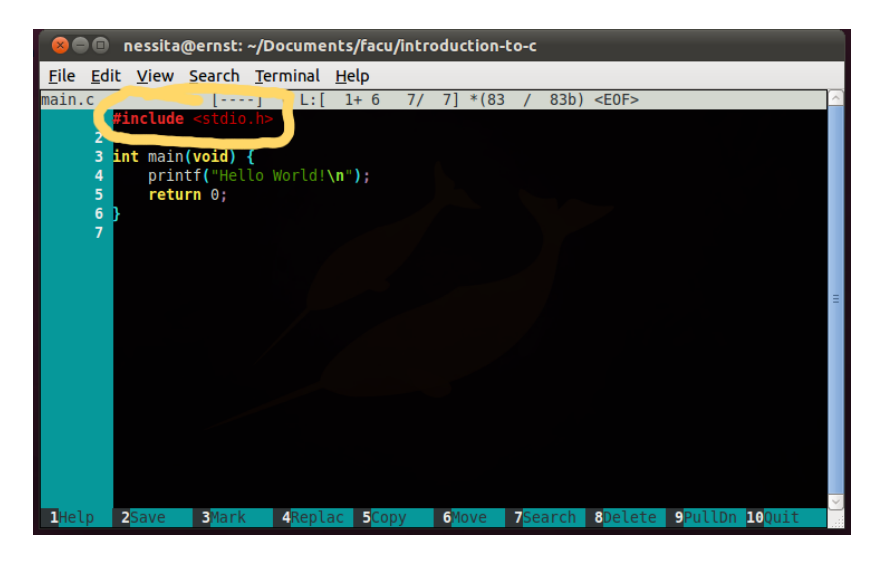

# The entry point (el punto de entrada)

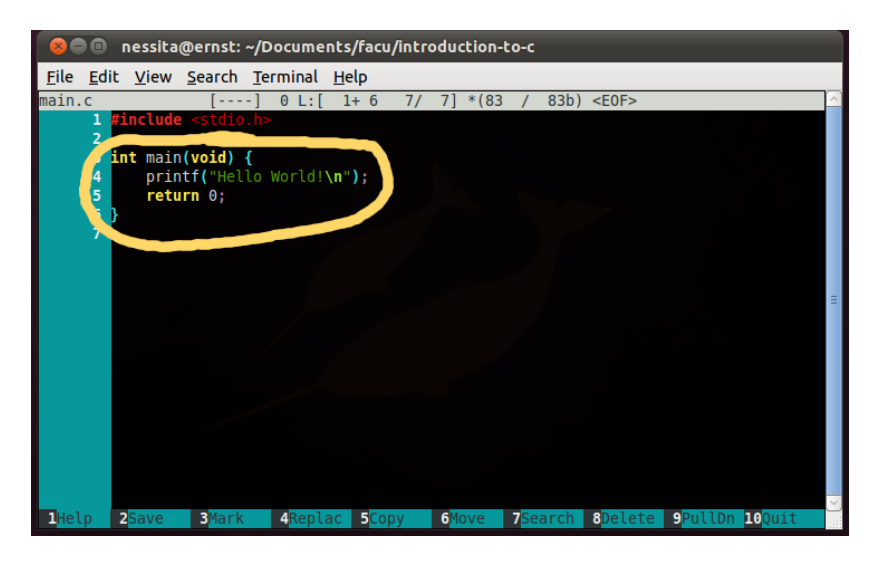

# Explicitly saying no args (explícitamente no aceptando argumentos)

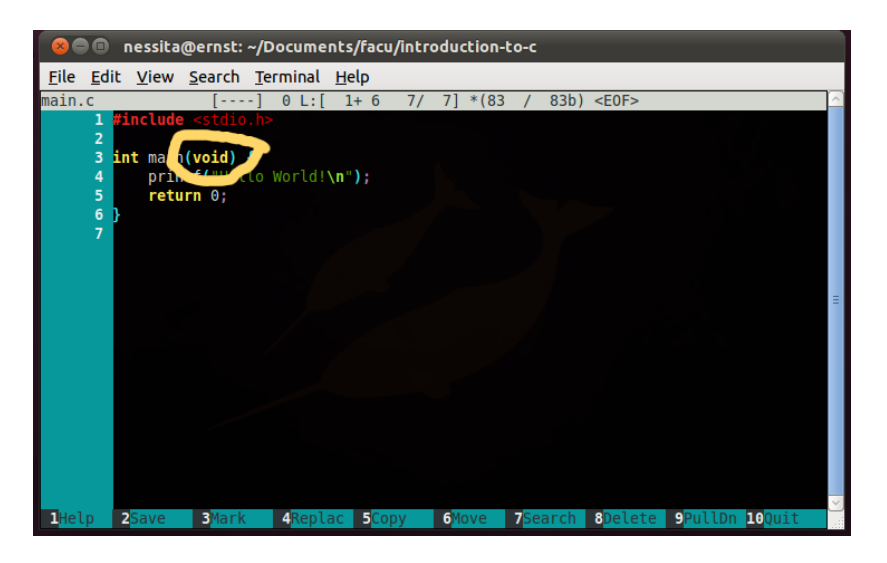

# Interacting with the user (interactuando con el usuario)

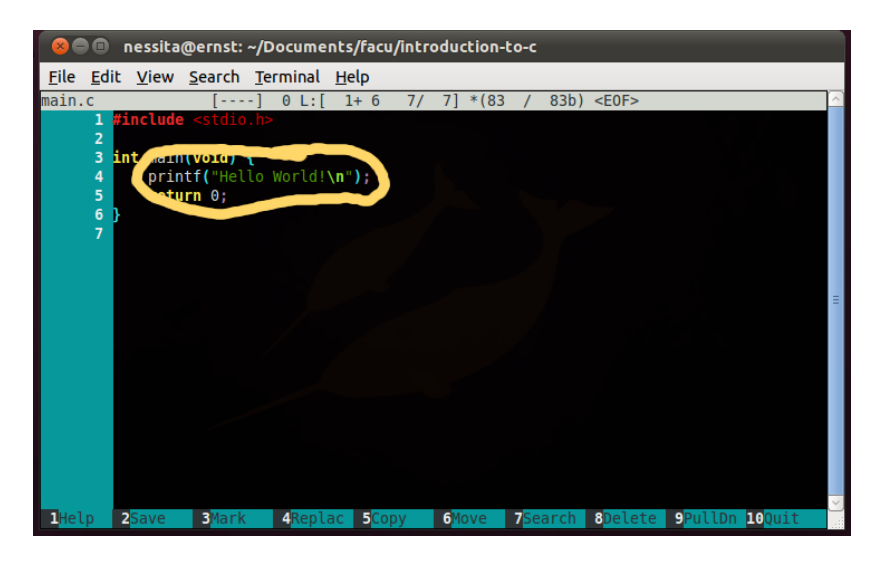

## Returning values (devolviendo valores como resultado)

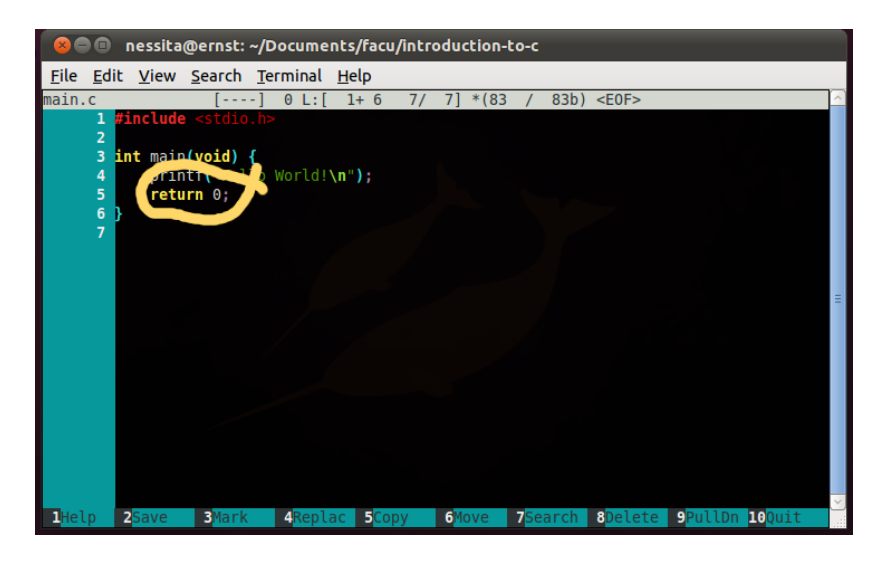

### **Compile**

<span id="page-13-0"></span>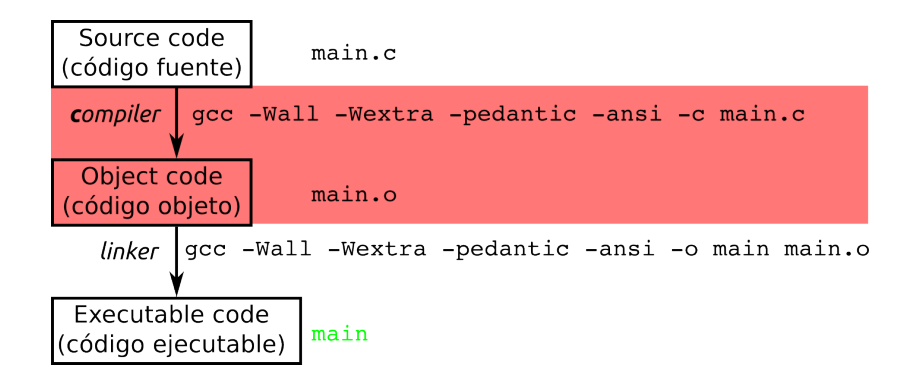

 $\mathbf{A} \equiv \mathbf{A} + \mathbf{A} + \math$ 

#### Compile

- \$ gcc -Wall -Wextra -pedantic -ansi -c main.c
- gcc The C compiler (el compilador de C)
- -Wall All the warnings (todas las advertencias)
- -Wextra Extra warnings (advertencias extras)
- -pedantic The strict warnings (advertencias estrictas)
	- -ansi Standard C code (código C estándard)
		- -c Compile (compilar)
	- main.c One or more source code files (uno o más archivos de código fuente)

**KORKA REPARATION ADD** 

### Link

<span id="page-15-0"></span>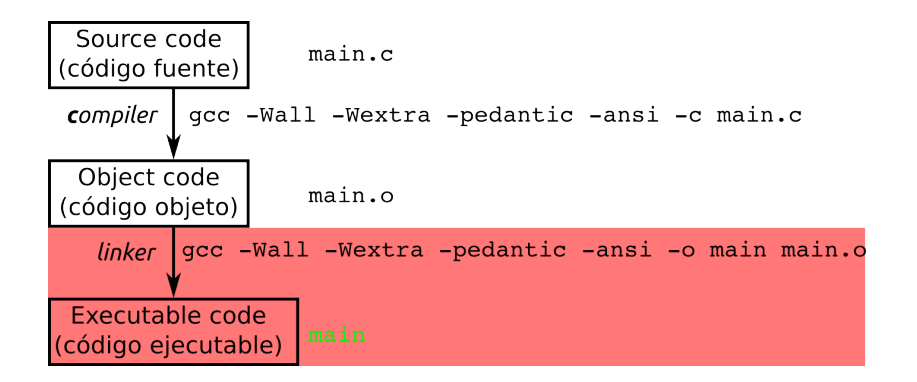

**KORK (FRAGE) KEY GRAN** 

#### Link

\$ gcc -Wall -Wextra -pedantic -ansi -o main main.o

gcc The C linker (el linker de C)

-Wall All the warnings (todas las advertencias)

-Wextra Extra warnings (advertencias extras)

-pedantic The strict warnings (advertencias estrictas)

-ansi Standard C code (código C estándard)

-o Output executable filename, "a.out" by default (nombre del archivo de salida ejecutable, "a out" por defecto)

**KORK STRAIN ABY COMPARI** 

main.o One or more object code files (uno o más archivos de código objeto)

## Execution (ejecución)

```
nessita@ernst:~/Documents/facu/introduction-to-c$ ./main
Hello World!
nessita@ernst:~/Documents/facu/introduction-to-c$
```
K ロ ▶ K 레 ▶ K 레 ▶ K 레 ≯ K 게 회 게 이 및 사 이 의 O

Variable declaration (declaración de variables) <type> <variable\_name>;

> int i; char c; double f; int \*p;

► El estándard C90 require que las declaraciones de variables no se mezclen con código.

**KORK STRAIN ABY COMPARI** 

- <span id="page-18-0"></span> $\blacktriangleright$  Builtin types (los tipos del lenguaje):
	- $\triangleright$  int, unsigned int, long int, etc.
	- $\blacktriangleright$  double
	- $\blacktriangleright$  char
	- $\triangleright$  void
	- pointers  $(*)$

```
Assignment (asignación)
```
=

int i, j; char c;  $i = 10$ :  $i = 500$ :  $c = 'a':$ /\* esto es un comentario \*/

 $\triangleright$  Se puede declarar variables y asignarles un valor al mismo tiempo (siempre y cuando el valor sea conocido) con:

```
int i = 10, j = 500;
char c = 'a';
```

```
Data Input (entrada de datos)
   scanf
```

```
int i = 0;
convertions = scanf("%d", & i);
```
- $\triangleright$  stdin representa la entrada estándard, lo que se ingresa por teclado.
- El primer argumento es lo que llamamos el "especificador de conversión, que indica qué conversión hay que aplicarle a lo leído de la entrada stándard.
- El segundo argumento es un lugar en memoria para almacenar lo leido (ojo con los tamaños!).
- $\blacktriangleright$  El resultado convertions indica cuántas conversiones exitosas se hicieron.

```
Data Output (salida de datos)
   printf
```

```
int i = 0;
printed = printf("Lo leido es: \lambda d \nightharpoonup", i);
```
- <sup>I</sup> stdout representa la salida estándard, lo que se lee en la pantalla.
- El primer argumento es el texto a mostrar en la salida estándard, puede incluir especificadores de conversión (iguales que los que usa scanf).

- ► Éstos indican qué conversión hay que aplicarle a los parámetros subsiguientes.
- $\blacktriangleright$  El resultado printed indica cuántos caracteres fueron exitosamente impresos en la pantalla.

### Man pages (páginas de manual)

\$ man scanf

\$ man 3 printf

Paquetes necesarios:

- $\blacktriangleright$  manpages-dev
- $\triangleright$  manpages-es (traducciones al español)
- $\blacktriangleright$  glibc-doc (para info, que es otro comando para consultar manuales)

**KORK STRAIN ABY COMPARI** 

#### Operaciones básicas

- + Sum (suma)
	- Substraction (resta)
	- \* Multiplication (multiplicación)
	- / Float division (división flotante)

K ロ ▶ K 레 ▶ K 레 ▶ K 레 ≯ K 게 회 게 이 및 사 이 의 O

% Module (módulo)

Escribir un programa que pida al usuario un entero, y muestre por pantalla el cuadrado del entero ingresado.